# **[Der Flounder](https://derflounder.wordpress.com/)**

Seldom updated, occasionally insightful.

- [Home](https://derflounder.wordpress.com/)
- [About](https://derflounder.wordpress.com/about-2/)
- **[Contact](https://derflounder.wordpress.com/contact/)**
- 

Type text to search here... [Home](https://derflounder.wordpress.com/) > [Casper,](https://derflounder.wordpress.com/category/casper/) [JSS,](https://derflounder.wordpress.com/category/jss/) [Linux,](https://derflounder.wordpress.com/category/linux/) [Mac administration,](https://derflounder.wordpress.com/category/mac-administration/) [Unix,](https://derflounder.wordpress.com/category/unix/) [Windows](https://derflounder.wordpress.com/category/windows/) > Performance tuning for the Casper JSS

## **Performance tuning for the Casper JSS**

April 17, 2016 [rtrouton](https://derflounder.wordpress.com/author/rtrouton/) [Leave a comment](#page-11-0) [Go to comments](#page-9-0)

One of the challenges Casper admins can run into is performance tuning, which can require going into parts of the JSS that you normally go into only when JAMF Support asks you to do so. To help with this process, there are formulas which you can use to calculate if your JSS's Tomcat and MySQL services are configured for best performance.

Before proceeding further, I want to emphasize that a) check with JAMF Support first and b) you should always, always, **always** make backups of your JSS before changing settings. I assume no responsibility and bear no culpability if your JSS breaks as a result of anything you implement as a result of reading this post. I am also not responsible for incorrect math, ruining anyone's weekend, or that long talk you now need to have with your boss about why your JSS is now broken.

One other thing to be aware of is that I'm going to be focusing on Linux and Windows in this post since those are the platforms that I'm most familiar with for hosting a Casper 9 JSS.

For more details, see below the jump:

There are three sets of settings that can be adjusted to improve (or degrade) the performance of your JSS:

**max** connections – located in MySQL's **my.cnf** config file **maxThreads** – located in **/path/to/tomcat\_directory/conf/server.xml**

#### **MaxPoolSize** – located in **/path/to/tomcat\_directory/webapps/ROOT/WEB-INF/xml/DataBase.xml**

The formula for calculating the optimum **max** connections setting in MySQL's **my.cnf** configuration file is shown below:

1 max connections= $(n X p)+1$ 

This formula sets **n** to equal the number of webapps (i.e. JSSs) you have connecting to the MySQL database and **p** equals the value of **MaxPoolSize.** The reason for the **+1** in the formula is to make sure that, no matter how many connections your JSS is making, you have at least one unused and open connection to communicate with your MySQL database.

The value of **MaxPoolSize** is set by default to **90** in the JSS, so most JSSs should be able to use this formula:

```
1 max connections=(n X 90)+1
```
The value of **MaxPoolSize** also affects the **maxThreads** value. The value of **maxThreads** defines the maximum number of request processing threads to be created, which therefore determines the maximum number of simultaneous requests that can be handled. The formula for calculating the optimum **maxThreads** setting in Tomcat's **server.xml** configuration file is shown below:

```
1 maxThreads=($MaxPoolSizeNumber X 2.5)W
```
This formula sets **W** to equal the number of webapps (i.e. JSSs) you have running in Tomcat.

As mentioned previously, the value of **MaxPoolSize** is set by default to **90** in the JSS, so most JSSs should be able to use this formula:

1 maxThreads=(90 X 2.5)W

The other thing you can do to affect performance is that you can adjust how much memory is being allocated to Java, which in turn increases how much memory the JSS's Tomcat webapp is able to use (since both Tomcat and the JSS webapp are Java applications.) If you've been installing and/or updating your Casper server using JAMF's installer, I strongly recommend [using the JSS Database Utility](https://jamfnation.jamfsoftware.com/article.html?id=126) for adjusting Tomcat's memory settings. You can access those settings via the following process:

1. Launch the JSS Database Utility

2. Click on the **Utilities** menu and select **Change Tomcat Settings…**

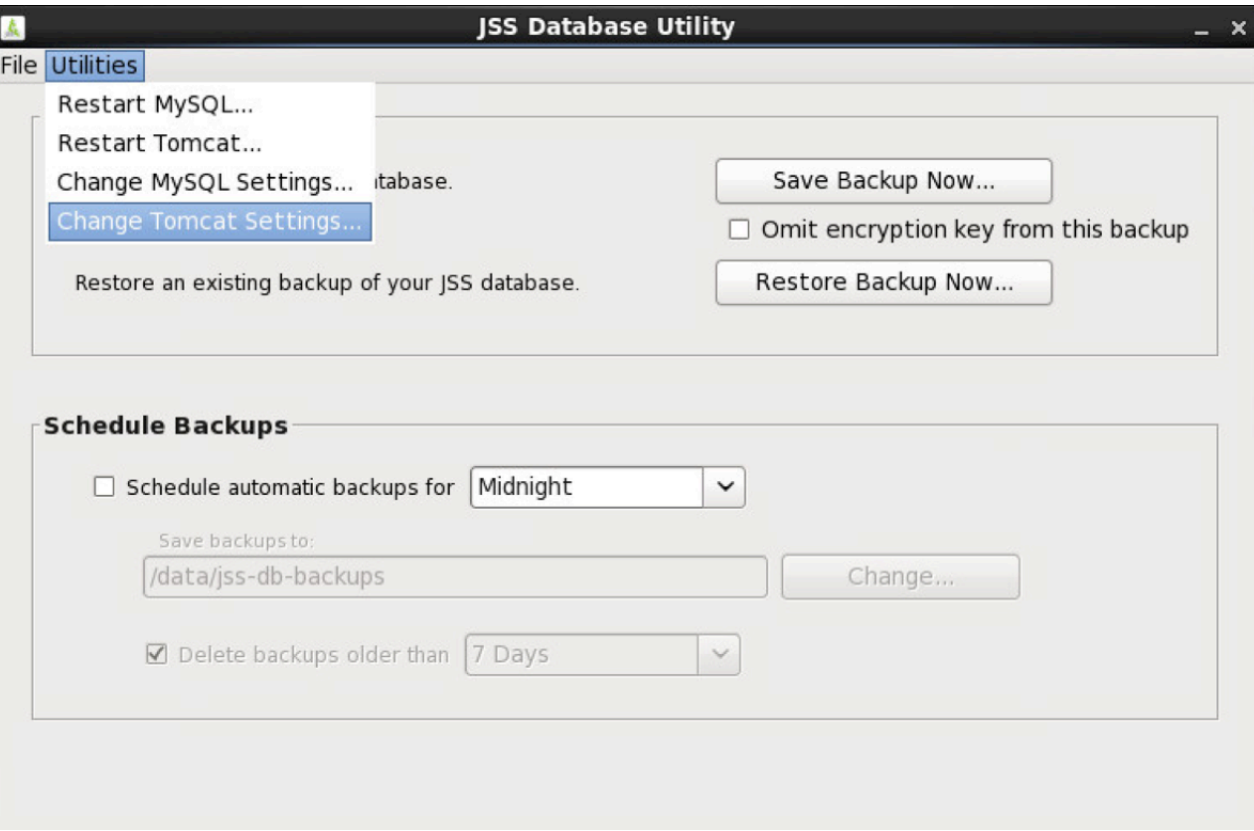

3. Adjust as needed

4. When finished, click the **Apply Settings** button

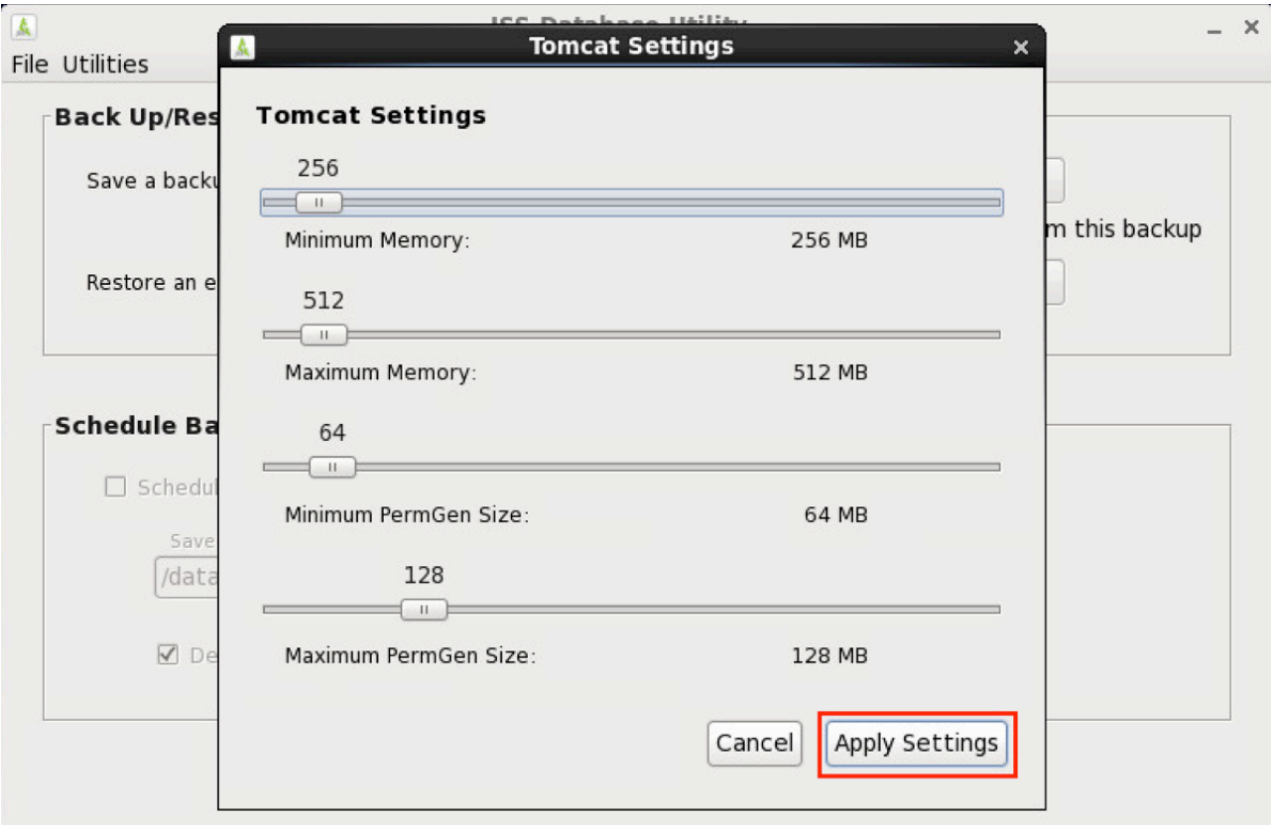

#### 5. Restart Tomcat

**Note:** You can also adjust MySQL's **max\_connections** settings via the JSS Database Utility by selecting **Change MySQL Settings…**. and adjusting the **Max Database Connections** value.

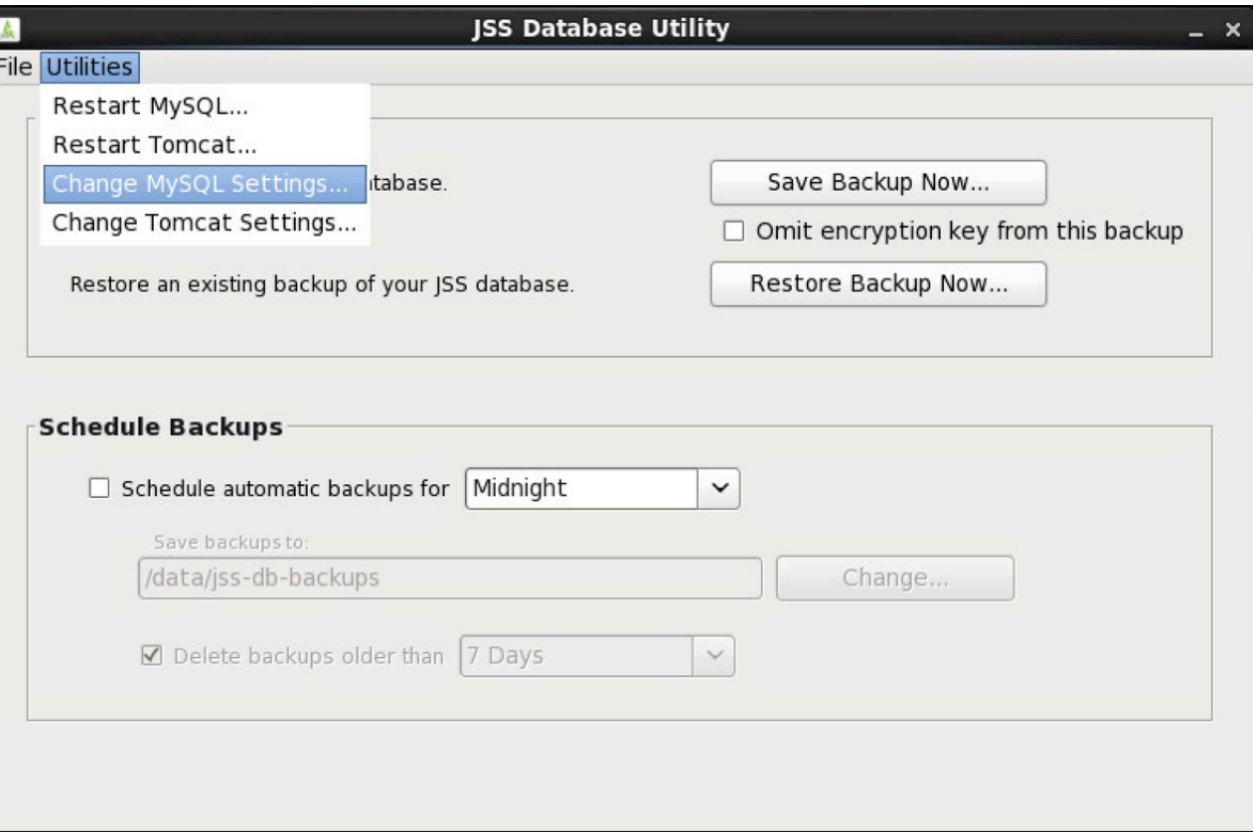

 $\overline{\phantom{a}}$ 

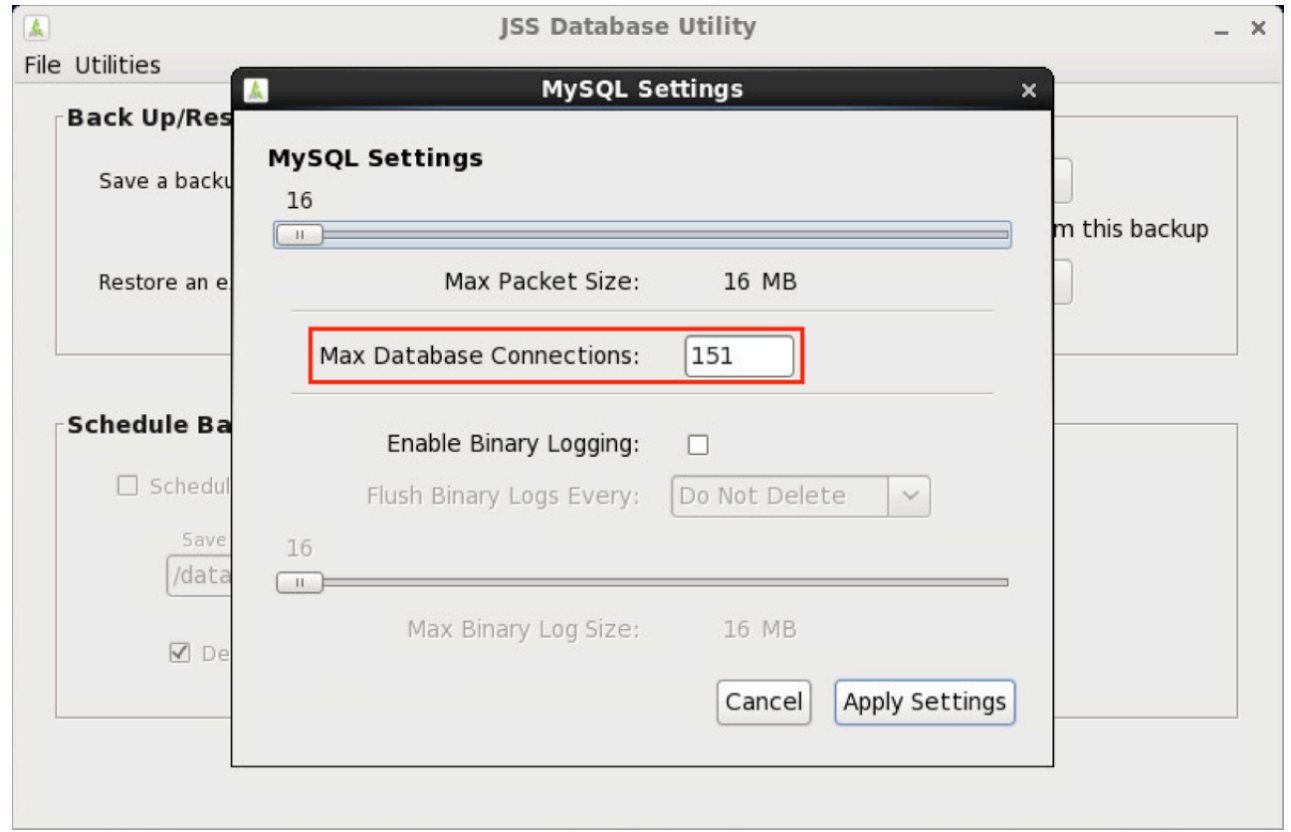

If you installed your JSS using the manual installation process, you may not be able to use the JSS Database Utility for adjusting the Java settings. Instead, you'll need to set the needed values via alternate means. See below for a description of the attributes used to set Java's memory values:

- **-Xms**: Indicates the minimal heap size for memory used by Java (i.e. what's the minimum amount of memory that Java can use.)
- **-Xmx**: Indicates the maximum heap size for memory used by Java (i.e. what's the maximum amount of memory that Java can use.)
- **-XX:MaxPermSize**: Indicates the maximum memory [used for PermGen](https://blogs.oracle.com/jonthecollector/entry/presenting_the_permanent_generation).
- **-Djava.awt.headless**: Configures Java to run in headless mode for systems that don't have displays, keyboards or mice
- **-server**: Instructs the launcher of the Java application to use the Java HotSpot Server VM.

On Windows, you can set Tomcat's memory on Windows using the **Tomcat7w.exe** application located in **C:\path\to\tomcat\_directory\bin**. Once you have it open, click on the **Java** tab and set the memory options there.

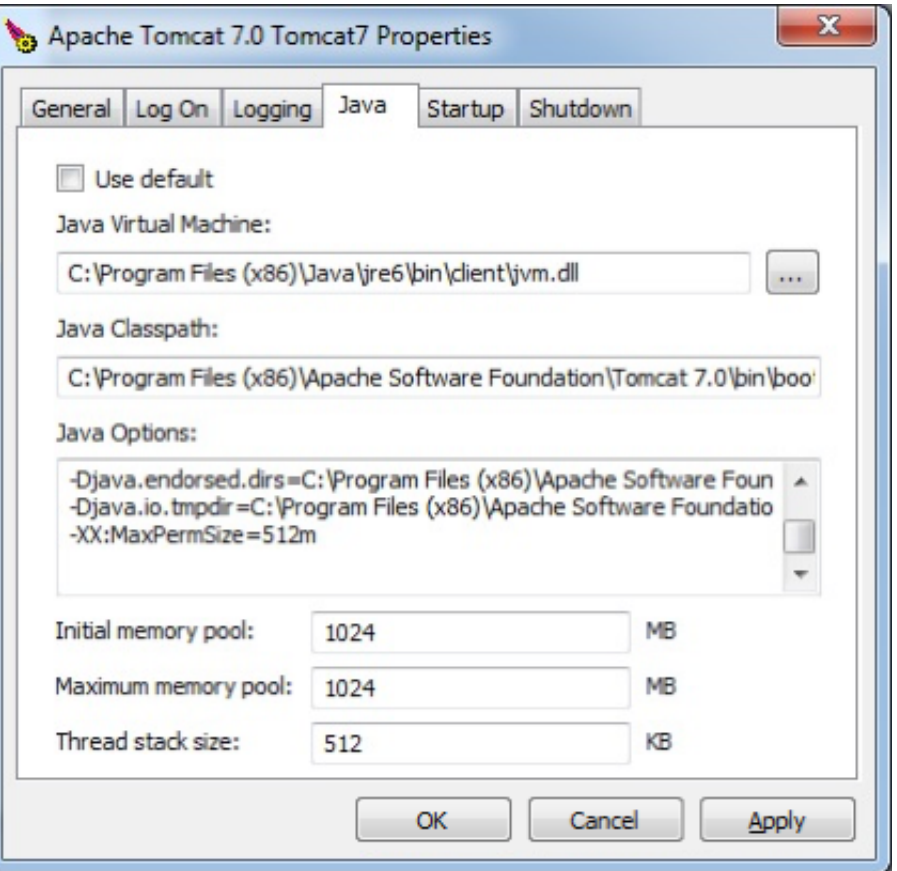

On Linux, you set the memory options with a shell script named **setenv.sh** which is stored in **/path/to/tomcat\_directory/bin**. Here's an example of what this script can look like:

```
1
2
3
   #!/bin/sh
   export CATALINA OPTS="-Xms128m -Xmx256m -XX:MaxPermSize=128m -Djava.awt.headless=true -server"
```
As you can see from the information above, there's a lot that can go into performance tuning for a Casper JSS. JAMF has tried to set default settings that make sense for most environments, but settings that may have made sense at the initial JumpStart may now need adjustment as the number of Macs managed by your Casper server has grown.

Since different operating systems store MySQL and Tomcat in different places, please see below for a listing of where Tomcat and MySQL (along with their various configuration files) are installed.

## **MySQL**

Here's where MySQL and its files is located for Windows, Ubuntu and Red Hat Enterprise Linux. My working assumption for these paths is that MySQL Server 5.6 is installed:

Ubuntu:

MySQL – **/var/lib/mysql** MySQL configuration file – **/etc/mysql/my.cnf**

Red Hat Enterprise Linux:

MySQL – **/usr/bin/mysql** MySQL configuration file – **/etc/my.cnf**

Windows:

MySQL – **C:\Program Files\MySQL\MySQL Server 5.6** MySQL configuration file – **C:\ProgramData\MySQL\MySQL Server 5.6\my.ini**

#### **Tomcat and the JSS webapp**

If you're installing and/or updating your JSS using JAMF's installer for the JSS, here's where it puts the Apache Tomcat files and JSS webapp files for Windows and Linux (both Red Hat Enterprise Linux and Ubuntu):

#### Windows JSS installer:

- JSS web application **C:\Program Files\JSS\Tomcat\webapps\ROOT\**
- Apache Tomcat **C:\Program Files\JSS\**
- JSS Tomcat's **server.xml** configuration file **C:\Program Files\JSS\Tomcat\conf\server.xml**
- JSS Tomcat's Java keystore **C:\Program Files\JSS\Tomcat\certs\.keystore**
- JSS JSS Database Utility **C:\Program Files\JSS\bin\JSSDatabaseUtil.jar**
- JSS Database backup location **C:\Program Files\JSS\Backups\Database\**
- JSS Logs **C:\Program Files\JSS\Logs\**

Linux JSS Installer (for Red Hat Enterprise Linux and Ubuntu):

JSS web application – **/usr/local/jss/tomcat/webapps/ROOT/**

- Apache Tomcat **/usr/local/jss/**
- JSS Linux service startup script **/etc/init.d/jamf.tomcat7**
- JSS Tomcat's **server.xml** configuration file **/usr/local/jss/tomcat/conf/server.xml**
- JSS Tomcat's Java keystore **/usr/local/jss/tomcat/.keystore**
- JSS JSS Database Utility **/usr/local/jss/bin/JSSDatabaseUtil.jar**
- JSS Database backup location **/usr/local/jss/backups/database/**
- JSS Logs **/usr/local/jss/logs/**

If you're installing or updating your JSS using the manual install process, Tomcat needs to be installed separately. Here's where Tomcat is located for Windows, Ubuntu and Red Hat Enterprise Linux. My working assumption for these paths is that Tomcat 7 is installed:

#### Windows:

- Apache Tomcat **C:\Program Files\Apache Software Foundation\Tomcat 7.0**
- Apache Tomcat's **server.xml** configuration file **C:\Program Files\Apache Software Foundation\Tomcat 7.0\conf\server.xml**
- JSS web application **C:\Program Files\Apache Software Foundation\Tomcat 7.0\webapps\ROOT**

#### Red Hat Enterprise Linux:

- Apache Tomcat **/usr/share/tomcat7**
- Apache Tomcat's **server.xml** configuration file **/usr/share/tomcat7/conf/server.xml**
- JSS web application **/usr/share/tomcat7/webapps/ROOT**

#### Ubuntu:

- Apache Tomcat **/var/lib/tomcat7**
- Apache Tomcat's **server.xml** configuration file **/var/lib/tomcat7/conf/server.xml**
- JSS web application **/var/lib/tomcat7/webapps/ROOT**

When troubleshooting, you'll usually need to check the logs. If you installed using the manual process and properly configured where the logs should be going, here's where they're stored for Windows, Ubuntu and Red Hat Enterprise Linux:

#### Windows:

- **C:\Program Files\Apache Software Foundation\Tomcat 7\logs\Catalina.date\_goes\_here.log**
- **C:\Program Files\Apache Software Foundation\Tomcat 7\logs\JAMFSoftwareServer.log**
- **C:\Program Files\Apache Software Foundation\Tomcat 7\logs\JAMFChangeManagement.log**

Red Hat Enterprise Linux and Ubuntu:

- **/var/log/tomcat7/Catalina.date\_goes\_here.log**
- **/var/log/tomcat7/JAMFSoftwareServer.log**
- **/var/log/tomcat7/JAMFChangeManagement.log**

**Note:** You can set the location for the **JAMFSoftwareServer.log** and **JAMFChangeManagement.log** logfiles in **/path/to/tomcat\_directory/webapps/ROOT/WEB-INF/classes/log4j.properties**.

For the directory paths in Tomcat's **log4** is properties file, you can use "/" for both Windows and Unix-based systems. If you want to use Windows'" \" for paths, you have to use them in pairs (the first " **\** " is for escaping the slash.) Both of the following approaches shown below would work fine:

1 log4j.appender.LOGFILE.File=C:/path/to/jss.log

1 log4j.appender.LOGFILE.File=C:\\path\\to\\jss.log

#### **Share this:**

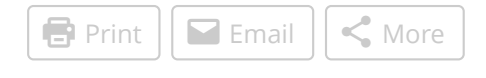

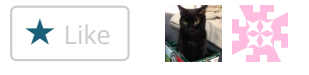

[2 bloggers](https://widgets.wp.com/likes/#) like this.

#### **Related**

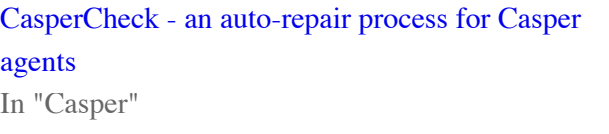

[Automatically fixing MDM certificate enrollment](https://derflounder.wordpress.com/2014/06/15/automatically-fixing-mdm-certificate-enrollment-with-casper-9-x/) with Casper 9.x In "Casper"

[Uninstalling Casper on Red Hat Enterprise Linux](https://derflounder.wordpress.com/2013/09/24/uninstalling-casper-on-red-hat-enterprise-linux/) In "Casper"

<span id="page-9-0"></span>Categories: [Casper](https://derflounder.wordpress.com/category/casper/), [JSS](https://derflounder.wordpress.com/category/jss/), [Linux](https://derflounder.wordpress.com/category/linux/), [Mac administration](https://derflounder.wordpress.com/category/mac-administration/), [Unix](https://derflounder.wordpress.com/category/unix/), [Windows](https://derflounder.wordpress.com/category/windows/) [Comments \(1\)](javascript:void(0);) [Leave a comment](#page-11-0)

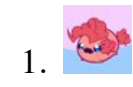

[Sam Novak \(@snovak\\_uwsp\)](http://twitter.com/snovak_uwsp) October 31, 2016 at 1:33 pm [Reply](https://derflounder.wordpress.com/2016/04/17/performance-tuning-for-the-casper-jss/?replytocom=23666#respond)

Thanks for this write up Rich!

Here's some of the MySQL tuning I've done for my instance (about 300 iPads and 600 Macs)

# General ## Memory Usage join\_buffer\_size =  $256K$ sort buffer  $size = 1M$ 

## Informational  $server-id = 1$ 

# InnoDB ## Buffer Pool ### the jamfsoftware database uses myISAM for it's storage engine, so InnoDB is mostly unused innodb buffer pool instances  $= 8$ innodb\_buffer\_pool\_size =  $256M$ 

# Networking ## Data / Memory size max allowed packet =  $512M$  # Recommended by JAMF

## Advanced max\_connections =  $301#$  Recommended by JAMF

# Advanced ## Thread specific settings thread cache size =  $12 # 8 + (Max$  connections / 100) rounded up

## Various read buffer size  $= 64K$  # Possibly increase this, depending on MyISAM performance over time read\_rnd\_buffer\_size = 256K tmp\_table\_size =  $1G$ 

# MyISAM ## Advanced settings myisam\_sort\_buffer\_size = 2G

## General key\_buffer\_size =  $4G$ 

# Performance ## Query Cache ### Some basic testing showed the query cache can really speed up the web interface, since it'll return the same data most of the time query\_cache\_size =  $30M$ query\_cace\_type =  $1$ 

1. No trackbacks yet.

## <span id="page-11-0"></span>**Leave a Reply**

Enter your comment here...

[iCloud password option for local users removed in OS X 10.11.4's Users & Groups preference pane](https://derflounder.wordpress.com/2016/04/13/displaying-documentation-of-all-options-available-with-the-casper-agent/) Displaying documentation of all options available with the Casper agent [RSS feed](https://derflounder.wordpress.com/feed/)

### **Recent Comments**

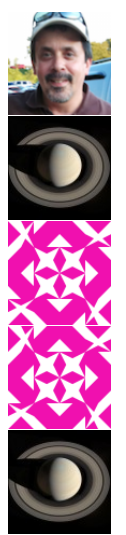

[donmontalvo](http://donmontalvo.wordpress.com/) on tty tickets option now on by d…

[mirobonne](http://mirobonne.wordpress.com/) on MacAdmin 101: Using createOSXi...

[Richard Smith](https://www.facebook.com/app_scoped_user_id/10207636140276414/) on [Running multiple Jamf Pro poli…](https://derflounder.wordpress.com/2017/04/08/running-multiple-jamf-pro-policies-via-custom-trigger/#comment-25803)

[Richard Smith](https://www.facebook.com/app_scoped_user_id/10207636140276414/) on [Running multiple Jamf Pro poli…](https://derflounder.wordpress.com/2017/04/08/running-multiple-jamf-pro-policies-via-custom-trigger/#comment-25802)

[mirobonne](http://mirobonne.wordpress.com/) on MacAdmin 101: Using createOSXi...

## **Categories**

Select Category  $\boldsymbol{\hat{\mathsf{v}}}$ 

### **Archives**

- $\bullet$  [April 2017](https://derflounder.wordpress.com/2017/04/)
- [March 2017](https://derflounder.wordpress.com/2017/03/)
- [February 2017](https://derflounder.wordpress.com/2017/02/)
- [January 2017](https://derflounder.wordpress.com/2017/01/)
- [December 2016](https://derflounder.wordpress.com/2016/12/)
- [November 2016](https://derflounder.wordpress.com/2016/11/)
- [October 2016](https://derflounder.wordpress.com/2016/10/)
- [September 2016](https://derflounder.wordpress.com/2016/09/)
- [August 2016](https://derflounder.wordpress.com/2016/08/)
- **[July 2016](https://derflounder.wordpress.com/2016/07/)**  $\bullet$
- [June 2016](https://derflounder.wordpress.com/2016/06/)
- [May 2016](https://derflounder.wordpress.com/2016/05/)
- [April 2016](https://derflounder.wordpress.com/2016/04/)  $\bullet$
- [March 2016](https://derflounder.wordpress.com/2016/03/)
- [February 2016](https://derflounder.wordpress.com/2016/02/)  $\bullet$
- [January 2016](https://derflounder.wordpress.com/2016/01/)  $\bullet$
- [December 2015](https://derflounder.wordpress.com/2015/12/)
- [November 2015](https://derflounder.wordpress.com/2015/11/)  $\bullet$
- [October 2015](https://derflounder.wordpress.com/2015/10/)  $\bullet$
- [September 2015](https://derflounder.wordpress.com/2015/09/)  $\bullet$
- [August 2015](https://derflounder.wordpress.com/2015/08/)  $\bullet$
- $\bullet$  [July 2015](https://derflounder.wordpress.com/2015/07/)
- **[June 2015](https://derflounder.wordpress.com/2015/06/)**  $\bullet$
- [May 2015](https://derflounder.wordpress.com/2015/05/)
- [April 2015](https://derflounder.wordpress.com/2015/04/)
- [March 2015](https://derflounder.wordpress.com/2015/03/)  $\bullet$
- [February 2015](https://derflounder.wordpress.com/2015/02/)  $\bullet$
- [January 2015](https://derflounder.wordpress.com/2015/01/)  $\bullet$
- [December 2014](https://derflounder.wordpress.com/2014/12/)
- [November 2014](https://derflounder.wordpress.com/2014/11/)  $\bullet$
- [October 2014](https://derflounder.wordpress.com/2014/10/)  $\bullet$
- [September 2014](https://derflounder.wordpress.com/2014/09/)  $\bullet$
- [August 2014](https://derflounder.wordpress.com/2014/08/)
- $\bullet$  [July 2014](https://derflounder.wordpress.com/2014/07/)
- [June 2014](https://derflounder.wordpress.com/2014/06/)
- $\bullet$  [May 2014](https://derflounder.wordpress.com/2014/05/)
- [April 2014](https://derflounder.wordpress.com/2014/04/)  $\bullet$
- [March 2014](https://derflounder.wordpress.com/2014/03/)
- [February 2014](https://derflounder.wordpress.com/2014/02/)
- [January 2014](https://derflounder.wordpress.com/2014/01/)
- [December 2013](https://derflounder.wordpress.com/2013/12/)
- [November 2013](https://derflounder.wordpress.com/2013/11/)
- [October 2013](https://derflounder.wordpress.com/2013/10/)
- [September 2013](https://derflounder.wordpress.com/2013/09/)
- August  $2013$
- [July 2013](https://derflounder.wordpress.com/2013/07/)  $\bullet$
- [June 2013](https://derflounder.wordpress.com/2013/06/)  $\bullet$
- [May 2013](https://derflounder.wordpress.com/2013/05/)
- $\bullet$  [April 2013](https://derflounder.wordpress.com/2013/04/)
- [March 2013](https://derflounder.wordpress.com/2013/03/)  $\bullet$
- [February 2013](https://derflounder.wordpress.com/2013/02/)
- [January 2013](https://derflounder.wordpress.com/2013/01/)  $\bullet$
- [December 2012](https://derflounder.wordpress.com/2012/12/)
- [November 2012](https://derflounder.wordpress.com/2012/11/)
- [October 2012](https://derflounder.wordpress.com/2012/10/)  $\bullet$
- [September 2012](https://derflounder.wordpress.com/2012/09/)
- $\bullet$  [August 2012](https://derflounder.wordpress.com/2012/08/)
- [July 2012](https://derflounder.wordpress.com/2012/07/)  $\bullet$
- [June 2012](https://derflounder.wordpress.com/2012/06/)
- $\bullet$  [May 2012](https://derflounder.wordpress.com/2012/05/)
- [April 2012](https://derflounder.wordpress.com/2012/04/)  $\bullet$
- [March 2012](https://derflounder.wordpress.com/2012/03/)
- [February 2012](https://derflounder.wordpress.com/2012/02/)  $\bullet$
- [January 2012](https://derflounder.wordpress.com/2012/01/)  $\bullet$
- [December 2011](https://derflounder.wordpress.com/2011/12/)
- [November 2011](https://derflounder.wordpress.com/2011/11/)  $\bullet$
- [October 2011](https://derflounder.wordpress.com/2011/10/)  $\bullet$
- [September 2011](https://derflounder.wordpress.com/2011/09/)  $\bullet$
- [August 2011](https://derflounder.wordpress.com/2011/08/)  $\bullet$
- $\bullet$  [July 2011](https://derflounder.wordpress.com/2011/07/)
- [June 2011](https://derflounder.wordpress.com/2011/06/)  $\bullet$
- [May 2011](https://derflounder.wordpress.com/2011/05/)  $\bullet$
- $\bullet$  [April 2011](https://derflounder.wordpress.com/2011/04/)
- [March 2011](https://derflounder.wordpress.com/2011/03/)  $\bullet$
- [February 2011](https://derflounder.wordpress.com/2011/02/)
- [January 2011](https://derflounder.wordpress.com/2011/01/)  $\bullet$
- [December 2010](https://derflounder.wordpress.com/2010/12/)
- [November 2010](https://derflounder.wordpress.com/2010/11/)
- [October 2010](https://derflounder.wordpress.com/2010/10/)
- [September 2010](https://derflounder.wordpress.com/2010/09/)
- [August 2010](https://derflounder.wordpress.com/2010/08/)
- $\bullet$  [July 2010](https://derflounder.wordpress.com/2010/07/)
- [May 2010](https://derflounder.wordpress.com/2010/05/)
- [March 2010](https://derflounder.wordpress.com/2010/03/)  $\bullet$
- [February 2010](https://derflounder.wordpress.com/2010/02/)
- [December 2009](https://derflounder.wordpress.com/2009/12/)
- [November 2009](https://derflounder.wordpress.com/2009/11/)  $\bullet$
- [October 2009](https://derflounder.wordpress.com/2009/10/)  $\bullet$
- [September 2009](https://derflounder.wordpress.com/2009/09/)  $\bullet$
- [June 2009](https://derflounder.wordpress.com/2009/06/)  $\bullet$
- [April 2009](https://derflounder.wordpress.com/2009/04/)
- [March 2009](https://derflounder.wordpress.com/2009/03/)  $\bullet$
- [February 2009](https://derflounder.wordpress.com/2009/02/)  $\bullet$
- [December 2008](https://derflounder.wordpress.com/2008/12/)  $\bullet$
- [November 2008](https://derflounder.wordpress.com/2008/11/)  $\bullet$
- [October 2008](https://derflounder.wordpress.com/2008/10/)  $\bullet$
- [September 2008](https://derflounder.wordpress.com/2008/09/)  $\bullet$
- [March 2008](https://derflounder.wordpress.com/2008/03/)  $\bullet$
- [February 2008](https://derflounder.wordpress.com/2008/02/)  $\bullet$
- [December 2007](https://derflounder.wordpress.com/2007/12/)
- [November 2007](https://derflounder.wordpress.com/2007/11/)  $\bullet$
- [October 2007](https://derflounder.wordpress.com/2007/10/)  $\bullet$
- [September 2007](https://derflounder.wordpress.com/2007/09/)
- [July 2007](https://derflounder.wordpress.com/2007/07/)
- [June 2007](https://derflounder.wordpress.com/2007/06/)  $\bullet$
- [May 2007](https://derflounder.wordpress.com/2007/05/)  $\bullet$
- [April 2007](https://derflounder.wordpress.com/2007/04/)
- [March 2007](https://derflounder.wordpress.com/2007/03/)
- [February 2007](https://derflounder.wordpress.com/2007/02/)  $\bullet$
- [January 2007](https://derflounder.wordpress.com/2007/01/)  $\bullet$
- [December 2006](https://derflounder.wordpress.com/2006/12/)  $\bullet$
- [November 2006](https://derflounder.wordpress.com/2006/11/)  $\bullet$
- [October 2006](https://derflounder.wordpress.com/2006/10/)  $\bullet$
- [September 2006](https://derflounder.wordpress.com/2006/09/)
- [August 2006](https://derflounder.wordpress.com/2006/08/)
- $\bullet$  [July 2006](https://derflounder.wordpress.com/2006/07/)
- [June 2006](https://derflounder.wordpress.com/2006/06/)
- [May 2006](https://derflounder.wordpress.com/2006/05/)
- [April 2006](https://derflounder.wordpress.com/2006/04/)
- [March 2006](https://derflounder.wordpress.com/2006/03/)  $\bullet$
- [February 2006](https://derflounder.wordpress.com/2006/02/)  $\bullet$
- [January 2006](https://derflounder.wordpress.com/2006/01/)
- [December 2005](https://derflounder.wordpress.com/2005/12/)
- [November 2005](https://derflounder.wordpress.com/2005/11/)  $\bullet$
- [October 2005](https://derflounder.wordpress.com/2005/10/)  $\bullet$
- [September 2005](https://derflounder.wordpress.com/2005/09/)  $\bullet$
- [July 2005](https://derflounder.wordpress.com/2005/07/)  $\bullet$
- [June 2005](https://derflounder.wordpress.com/2005/06/)
- [May 2005](https://derflounder.wordpress.com/2005/05/)
- [April 2005](https://derflounder.wordpress.com/2005/04/)
- [March 2005](https://derflounder.wordpress.com/2005/03/)  $\bullet$
- [February 2005](https://derflounder.wordpress.com/2005/02/)  $\bullet$
- [January 2005](https://derflounder.wordpress.com/2005/01/)  $\bullet$
- [December 2004](https://derflounder.wordpress.com/2004/12/)  $\bullet$
- [November 2004](https://derflounder.wordpress.com/2004/11/)  $\bullet$
- [October 2004](https://derflounder.wordpress.com/2004/10/)  $\bullet$
- [September 2004](https://derflounder.wordpress.com/2004/09/)  $\bullet$
- [August 2004](https://derflounder.wordpress.com/2004/08/)  $\bullet$
- $\bullet$  [July 2004](https://derflounder.wordpress.com/2004/07/)
- [June 2004](https://derflounder.wordpress.com/2004/06/)
- [May 2004](https://derflounder.wordpress.com/2004/05/)
- [April 2004](https://derflounder.wordpress.com/2004/04/)  $\bullet$
- [March 2004](https://derflounder.wordpress.com/2004/03/)  $\bullet$
- [February 2004](https://derflounder.wordpress.com/2004/02/)
- [January 2004](https://derflounder.wordpress.com/2004/01/)  $\bullet$
- [December 2003](https://derflounder.wordpress.com/2003/12/)
- [November 2003](https://derflounder.wordpress.com/2003/11/)  $\bullet$
- [October 2003](https://derflounder.wordpress.com/2003/10/)  $\bullet$
- [September 2003](https://derflounder.wordpress.com/2003/09/)  $\bullet$
- $\triangle$  <u>[August 2003](https://derflounder.wordpress.com/2003/08/)</u>
- $\bullet$  [July 2003](https://derflounder.wordpress.com/2003/07/)
- [June 2003](https://derflounder.wordpress.com/2003/06/)
- [May 2003](https://derflounder.wordpress.com/2003/05/)

## **Blog Stats**

•  $5,044,644$  hits

[Top](https://derflounder.wordpress.com/2016/04/17/performance-tuning-for-the-casper-jss/#) **[Blog at WordPress.com.](https://wordpress.com/?ref=footer_blog)**